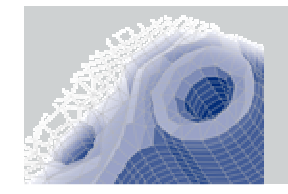

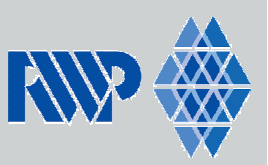

**GTT-Technologies' 10th Annual Workshop, Herzogenrath, Germany, June 4-6, 2008**

## The need for thermochemical and thermophysical property data in the modelling of casting processes(Christoph Honsel, Konrad Weiß)

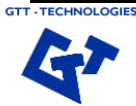

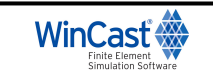

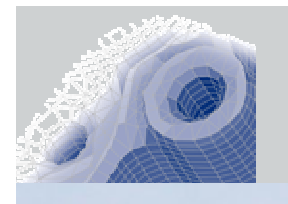

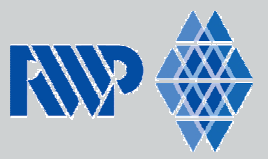

**RWP GmbH Tel.: 02471 123 052159Roetgen**

 **Am Münsterwald <sup>11</sup> rwp@rwp-simtec.dewww.rwp-simtec.de**

- **founded 1984 as spinn-off of the "Giesserei-Institutes der RWTH Aachen"**
- **Development and distribution of the FEM-program SIMTEC / WinCast (mainly for calculation of solidification processes)**
- Activities:
- **Since 1997 Own Building in Roetgen, near Aachen**- Since 1997
- Employees:

**6 (in Roetgen)** 

**consulting works**

**Christoph Honsel:** *responsible for software development* 

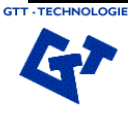

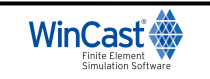

**The full line of Finite Element Simulation**

**Distribution of licenses, Support and training** 

**www.rwp-simtec.de** Ch. Honsel 03.06.2008

**GTT Workshop 04-06.06.2008**

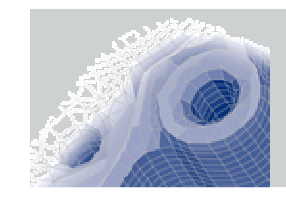

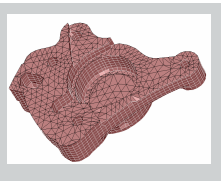

RWP GmbH | Gesellschaft beratender Ingenieure für Berechnung und rechnergestützte Simulation mbH

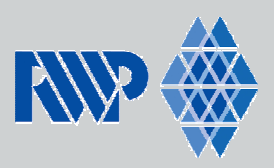

# **CAD FEMARAM IN** emp.prj/f\_default

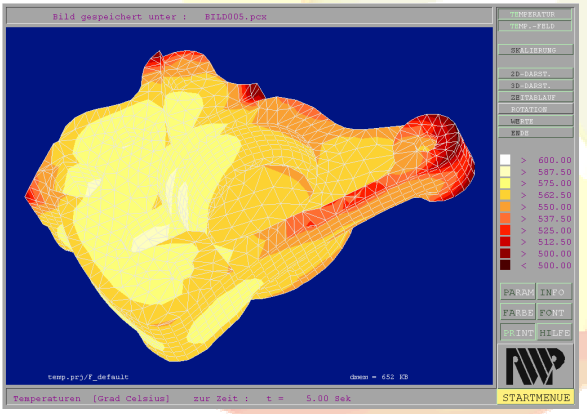

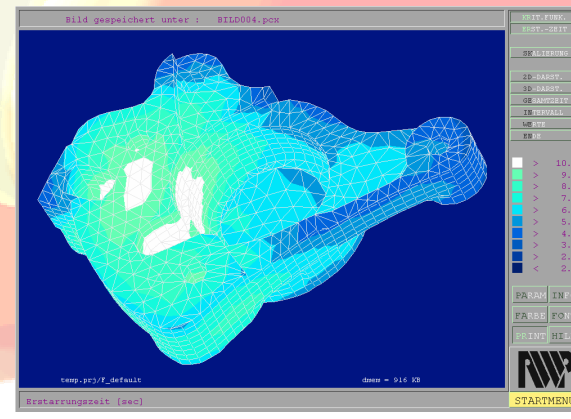

# $\sqrt{50}$  $\sqrt{1/2}$

## **temperature solidification time mechanical properties**

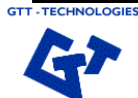

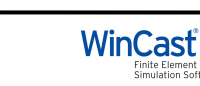

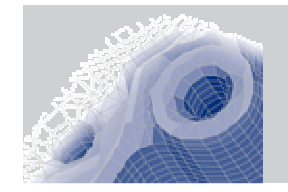

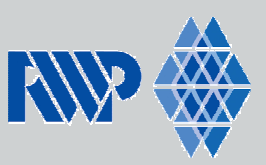

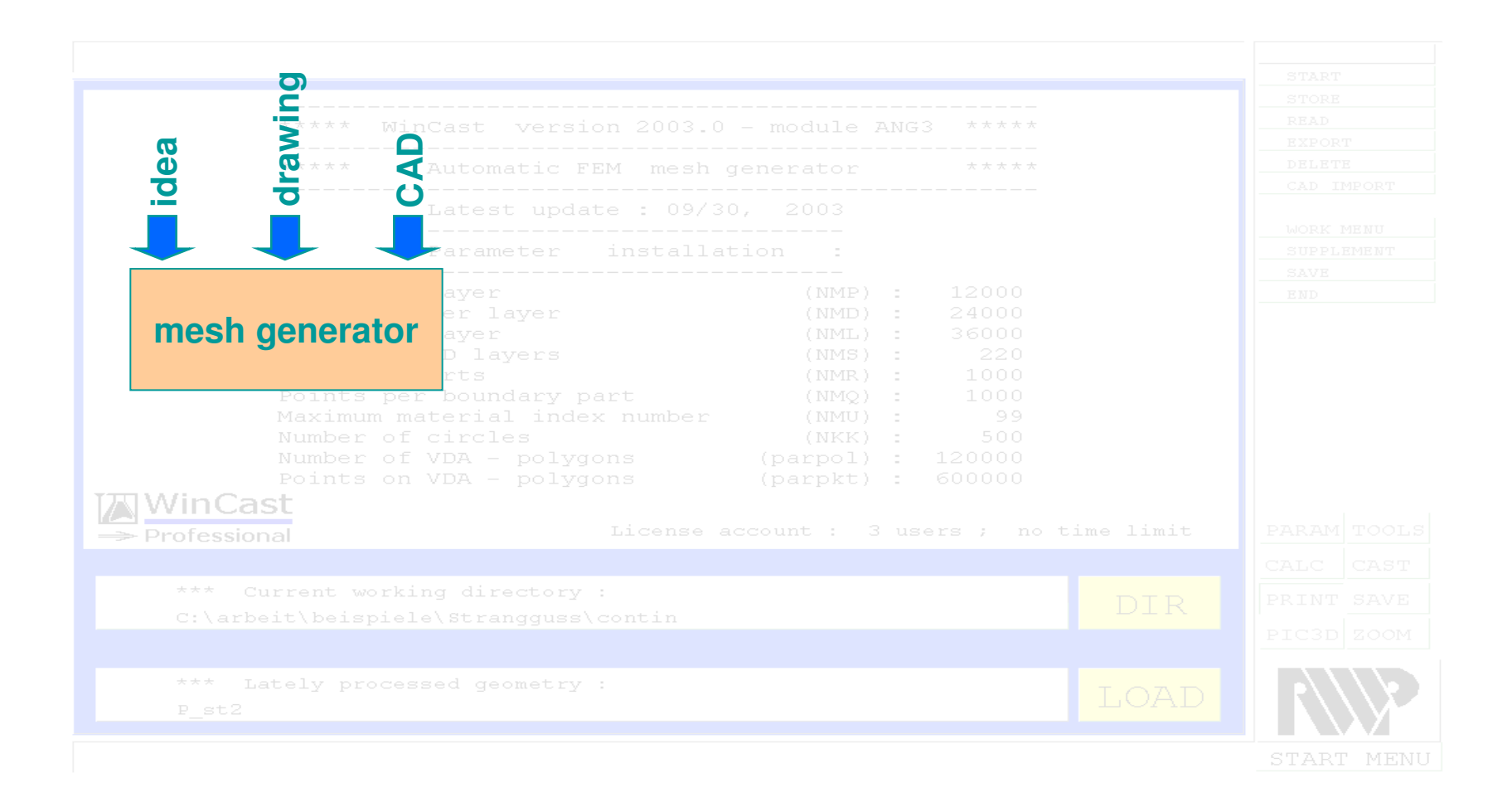

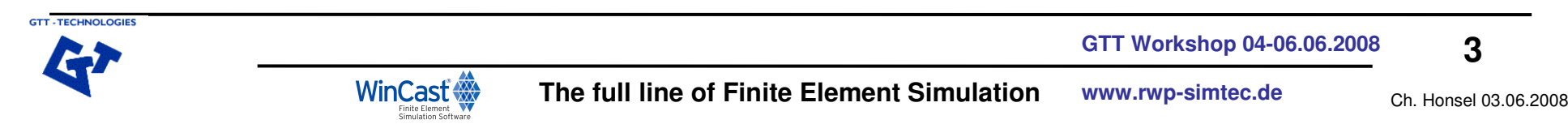

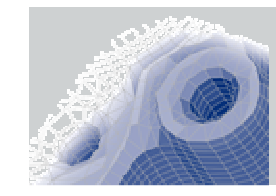

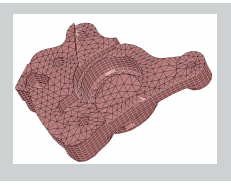

RWP GmbH | Gesellschaft beratender Ingenieure für Berechnung und rechnergestützte Simulation mbH

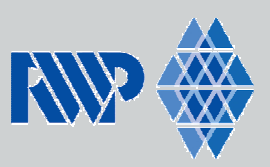

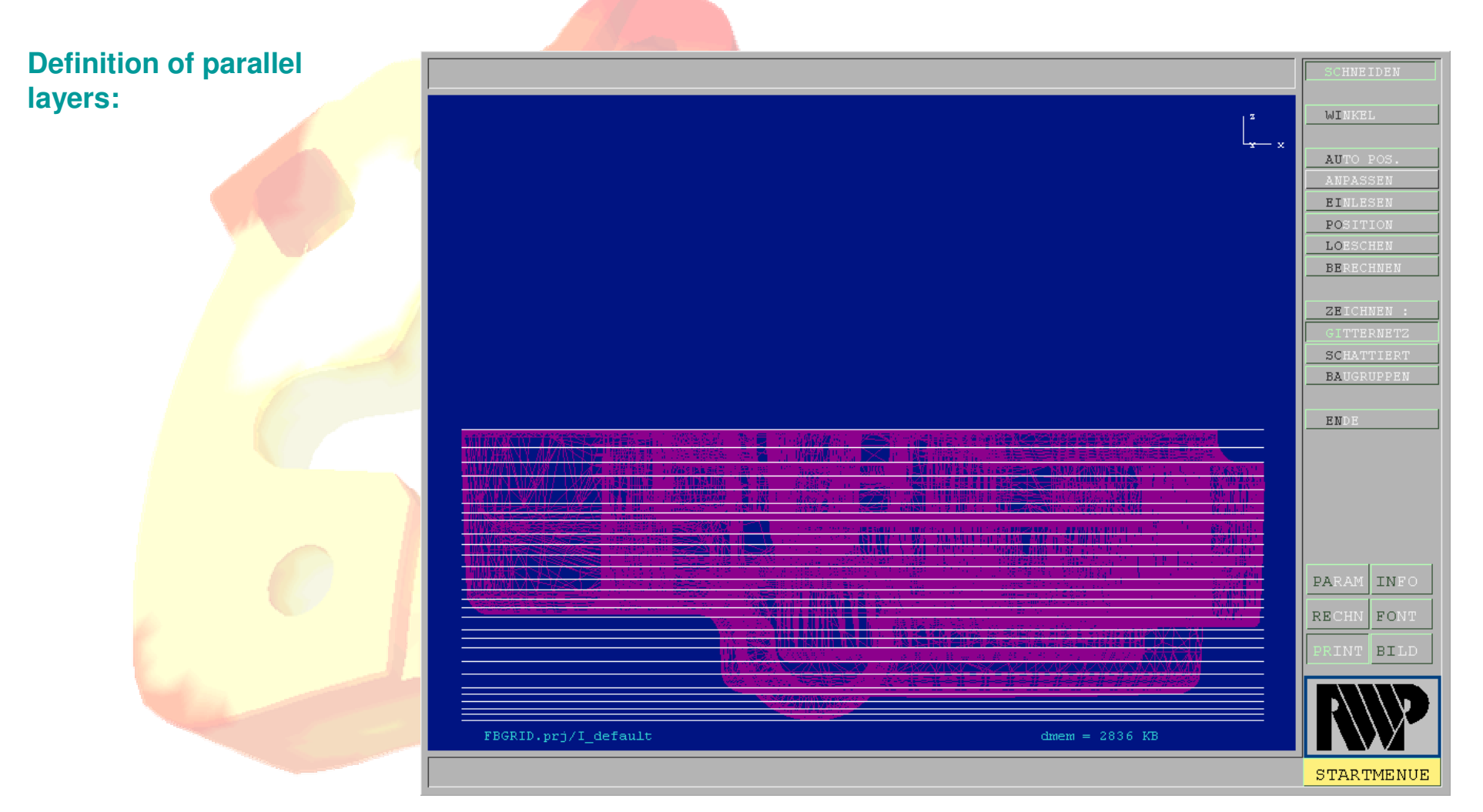

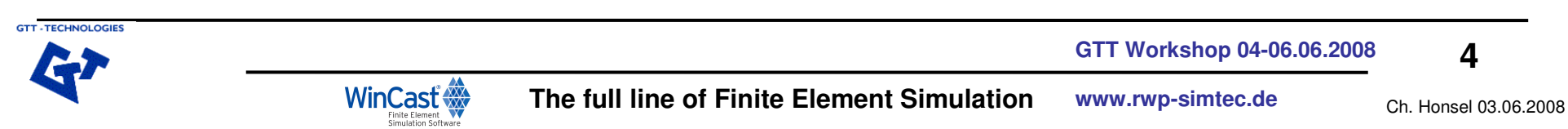

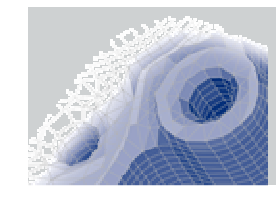

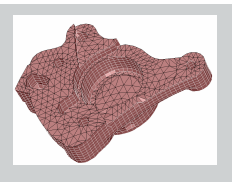

RWP GmbH | Gesellschaft beratender Ingenieure für Berechnung und rechnergestützte Simulation mbH

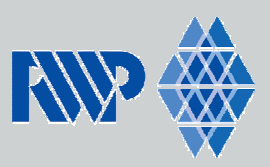

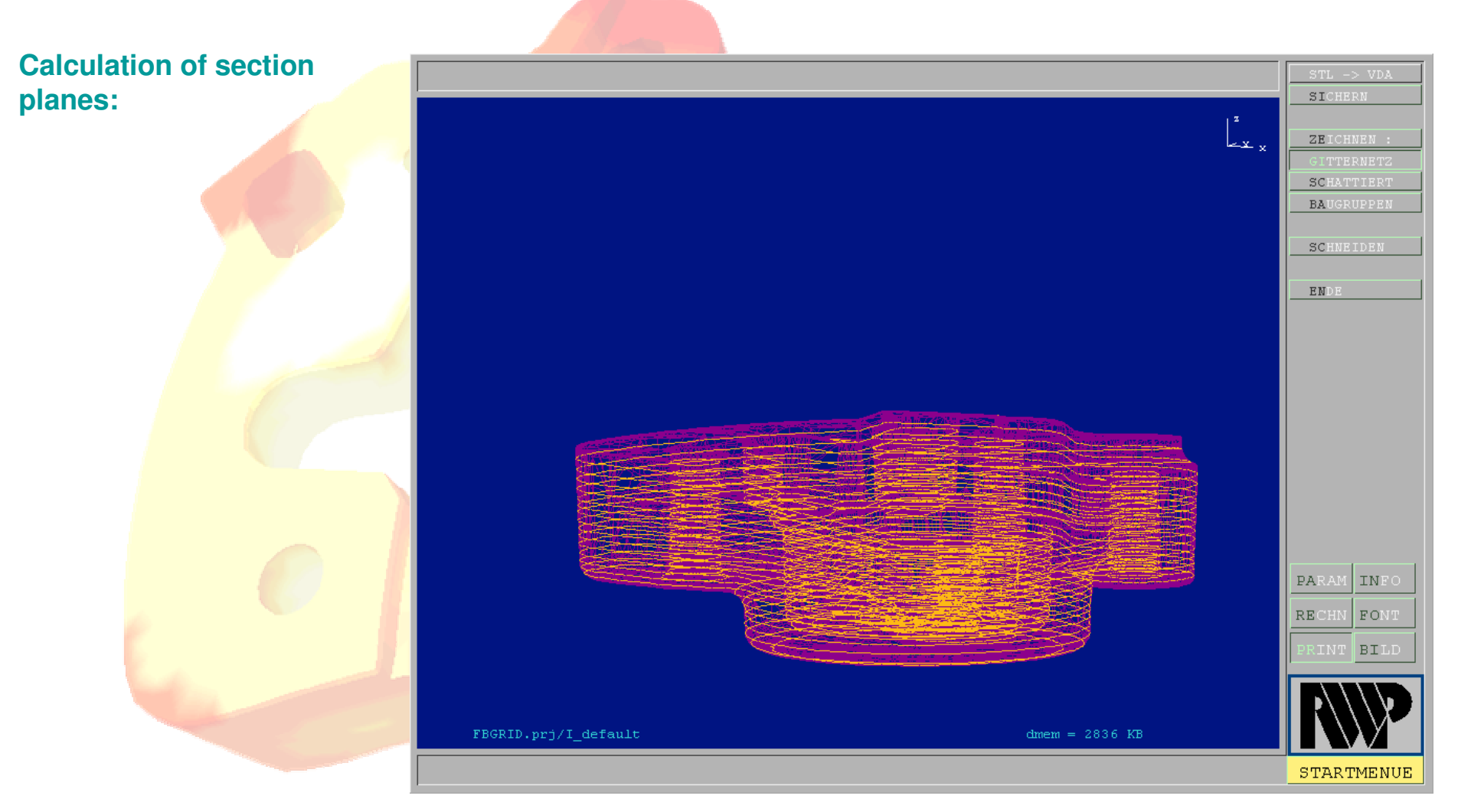

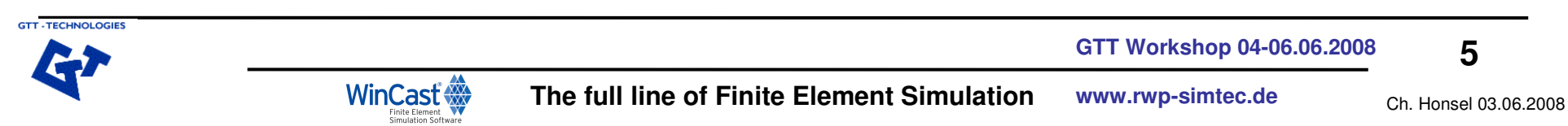

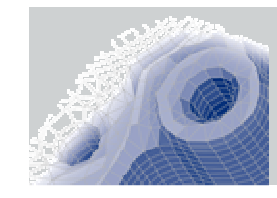

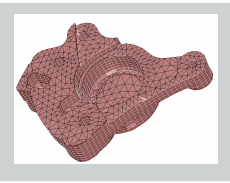

RWP GmbH | Gesellschaft beratender Ingenieure für Berechnung und rechnergestützte Simulation mbH

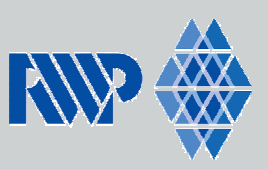

### **Enmeshment of a 2d section with triangles:**

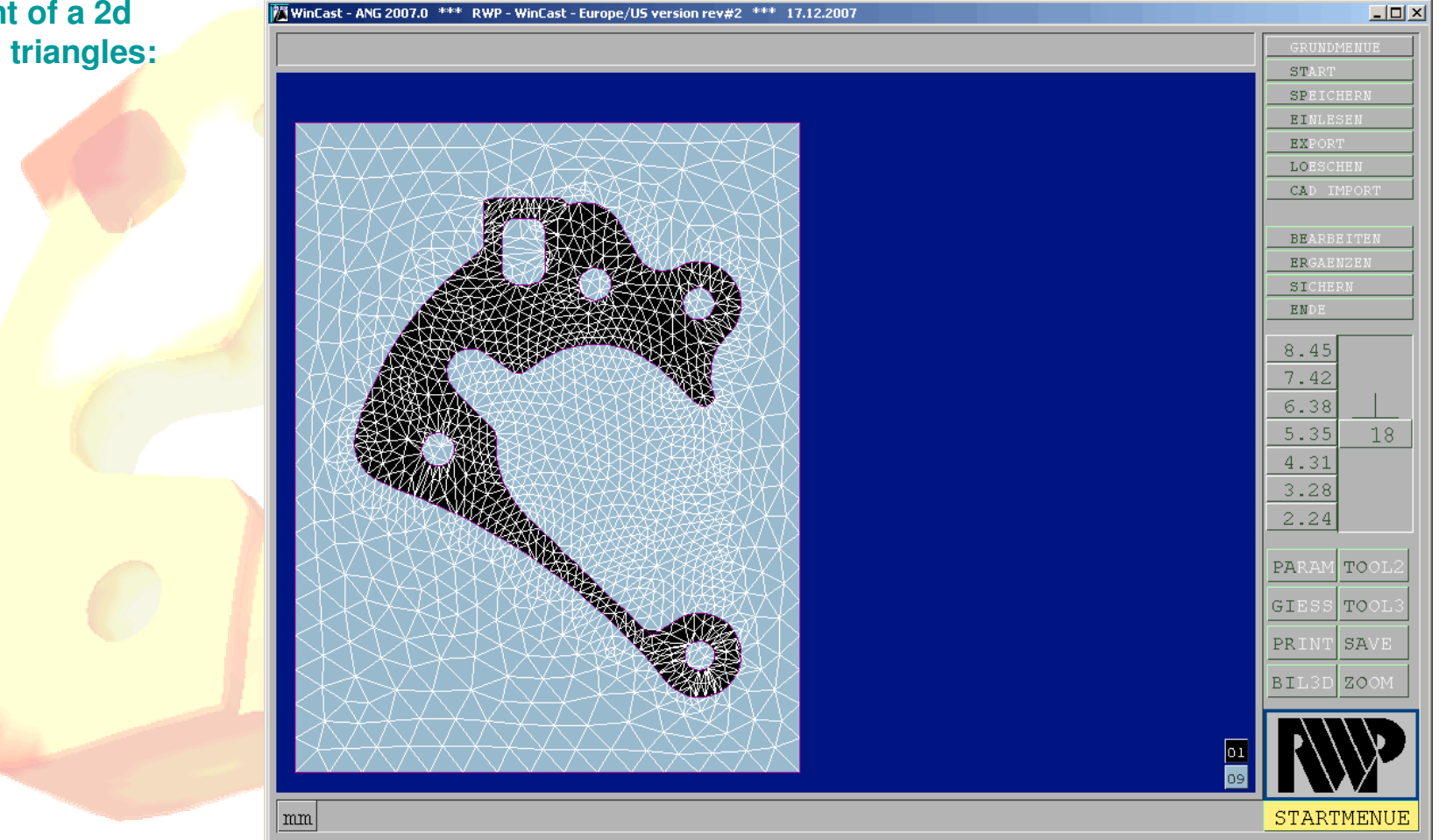

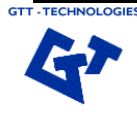

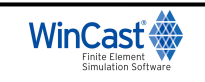

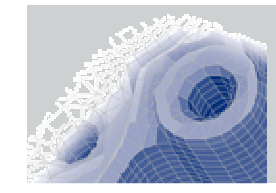

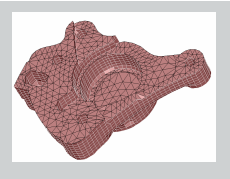

RWP GmbH | Gesellschaft beratender Ingenieure für Berechnung und rechnergestützte Simulation mbH

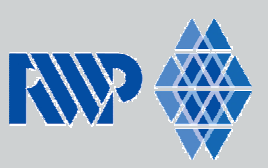

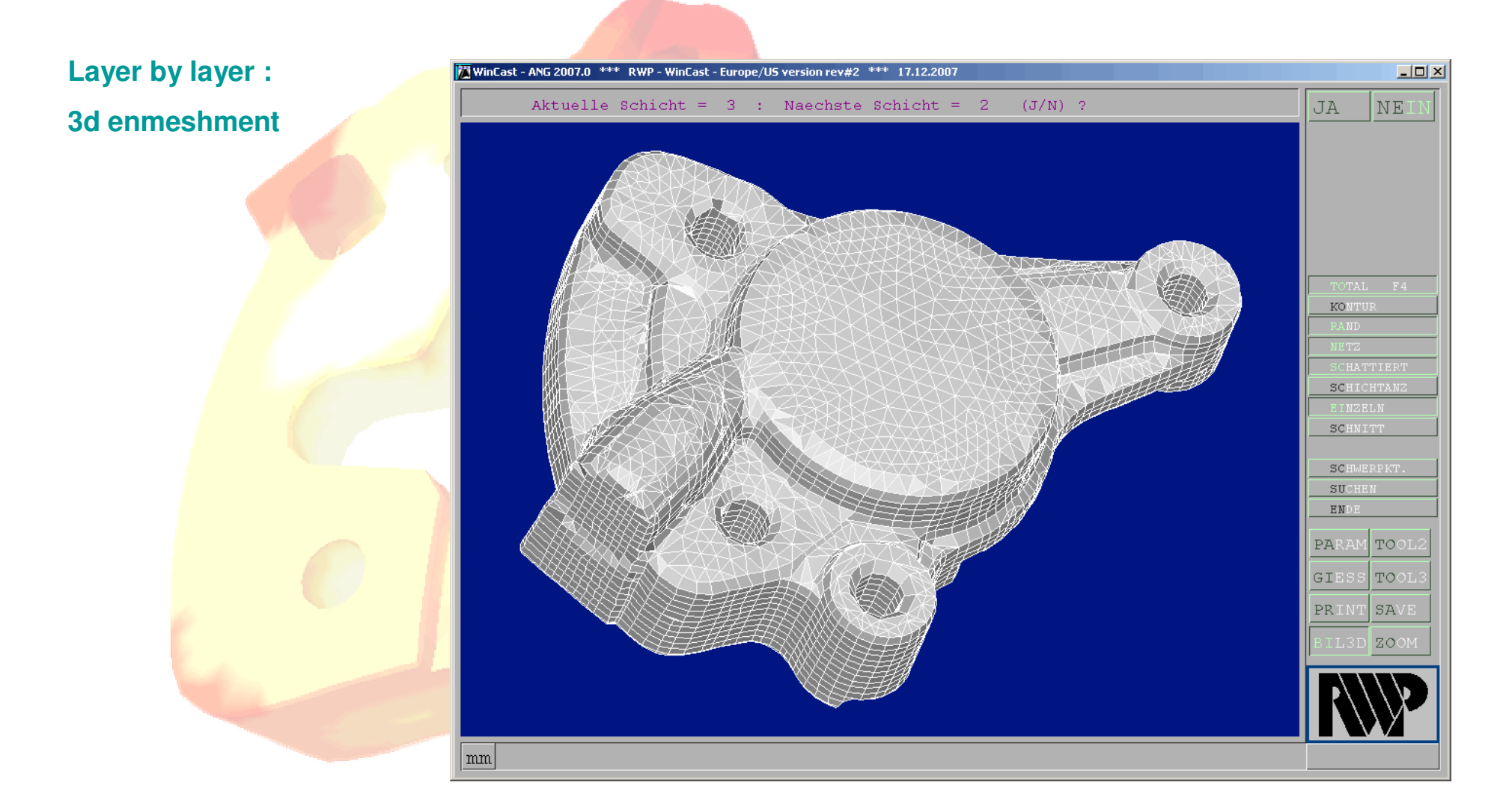

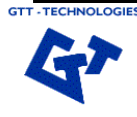

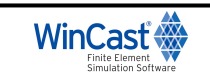

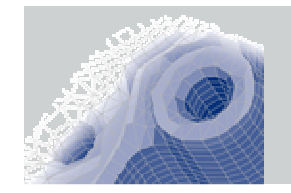

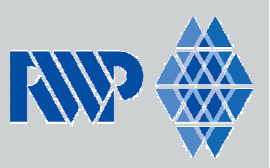

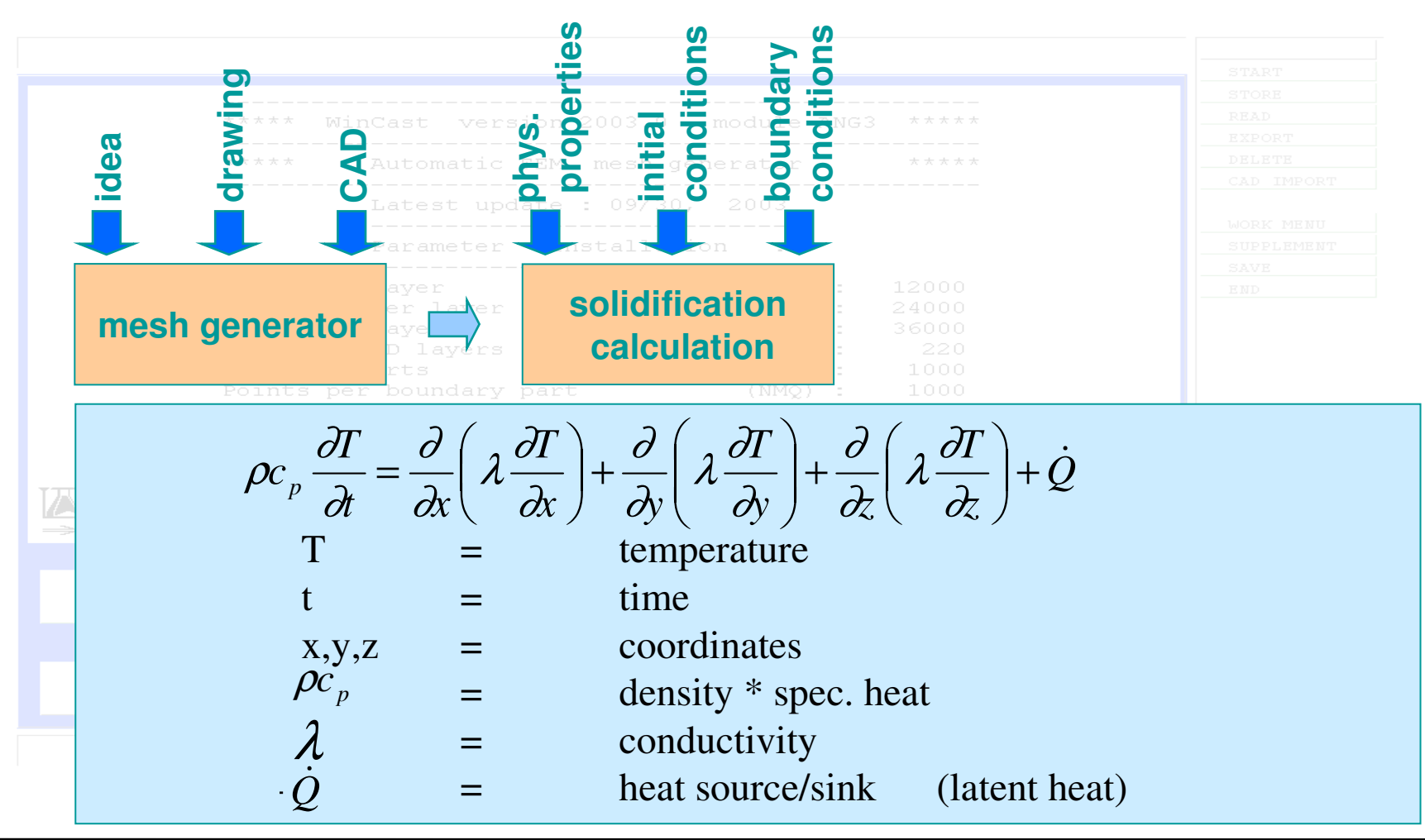

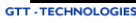

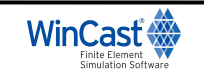

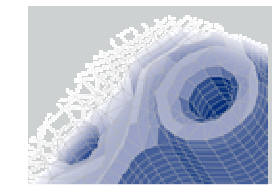

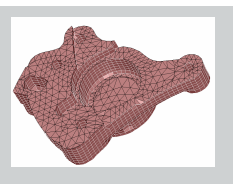

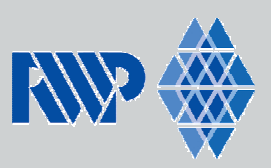

#### **Calculation of solidification**

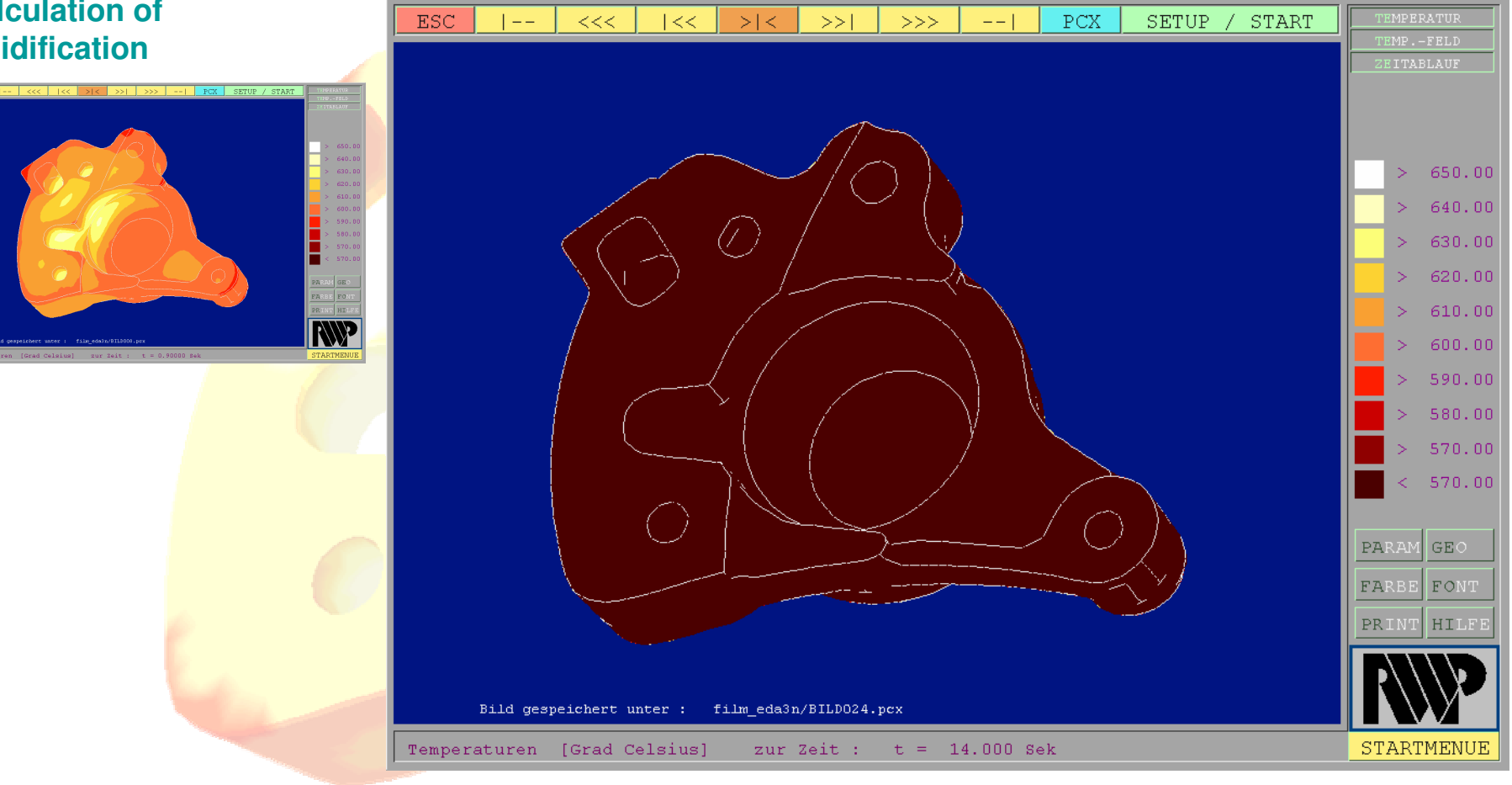

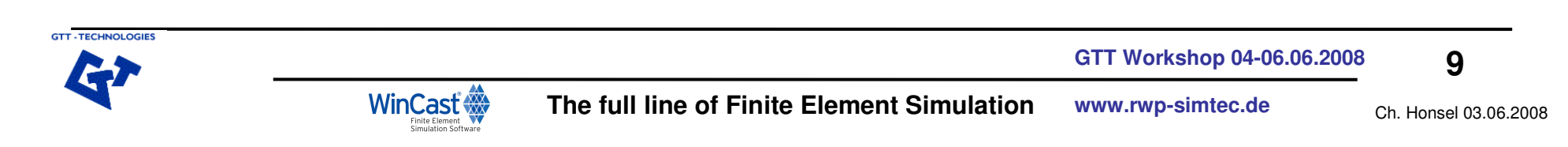

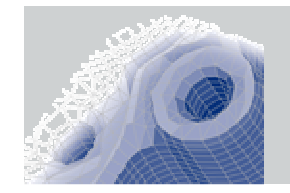

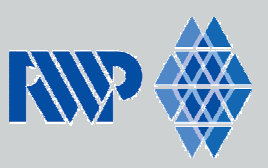

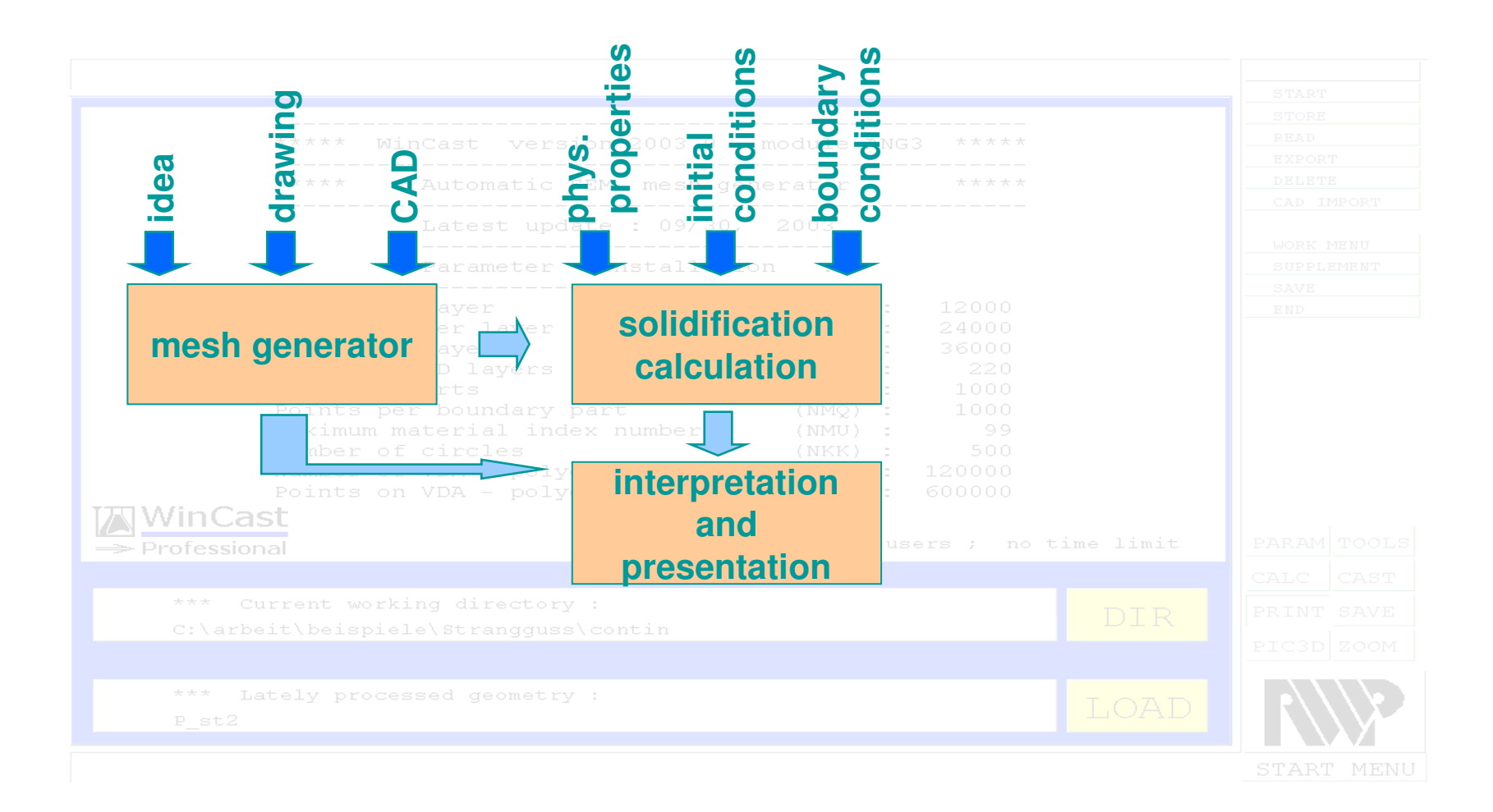

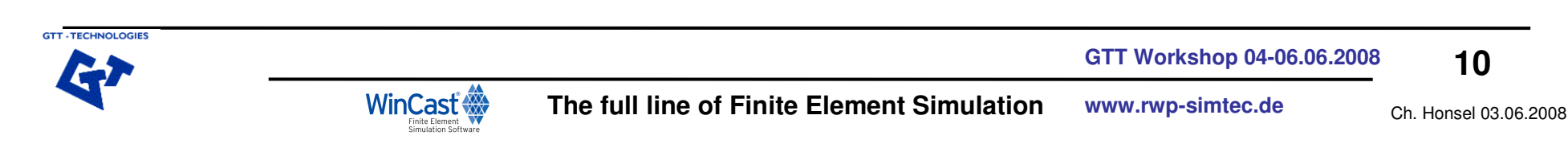

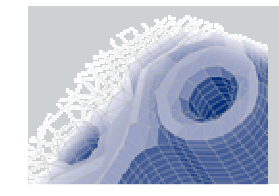

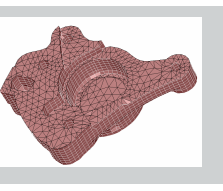

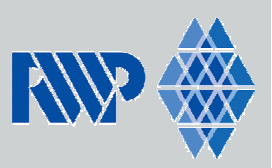

#### **Interpretation:**  $|>$ |<  $P\mathrm{CX}$ SETUP / START  $_{\rm{ESC}}$  $1 - <<$  $1 < <$  $>>1$  $>>>$  $- - 1$ ISOFLA. **3d isotherms**ZEITABLAUF **RWP** PARAM GEO FONT FARBE PRIN HII film\_iso-585/BILD020.pcx Bild gespeichert unter : Potentialflaeche (T= 585.00 C) zur Zeit :  $t =$ 8.000 Sek

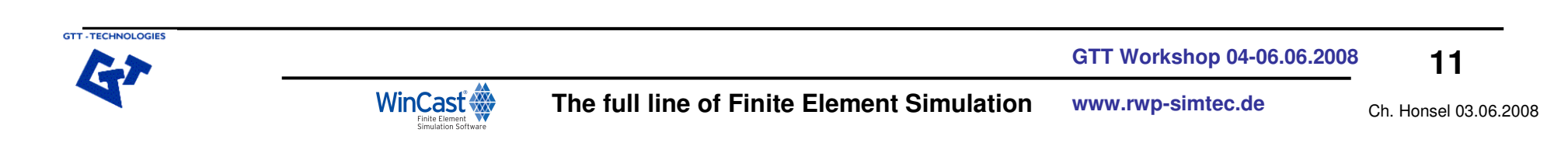

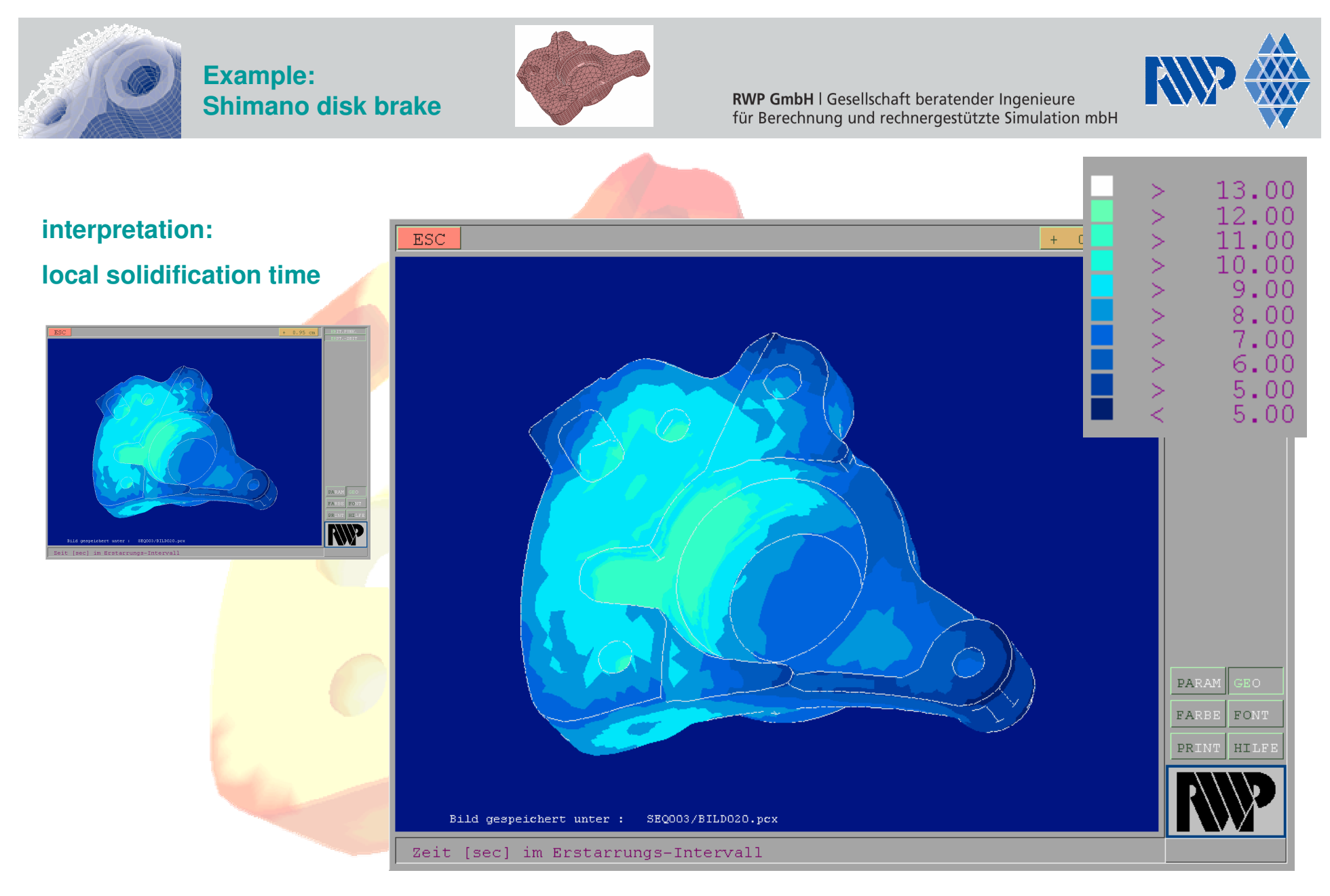

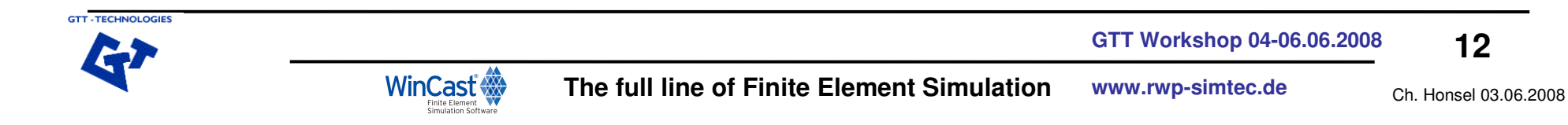

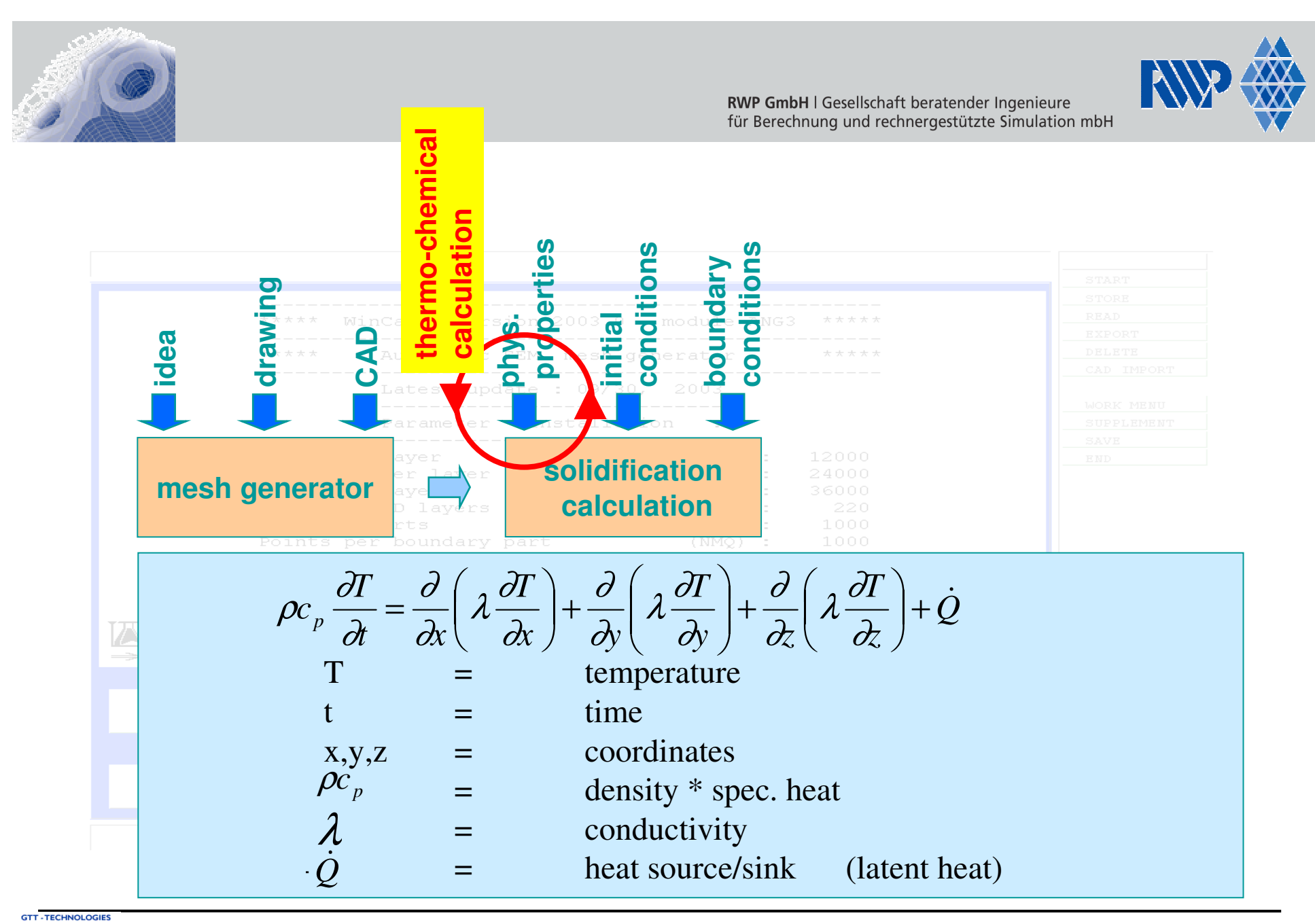

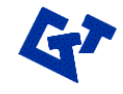

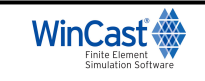

**GTT Workshop 04-06.06.2008**

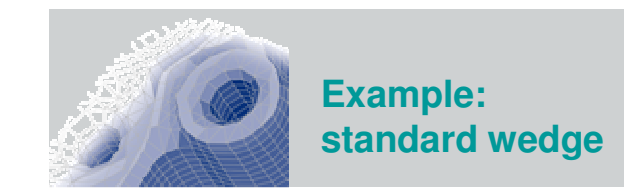

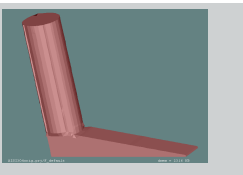

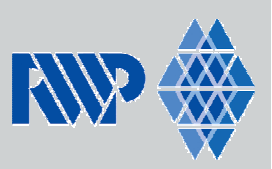

## **Sensitivity analysis**

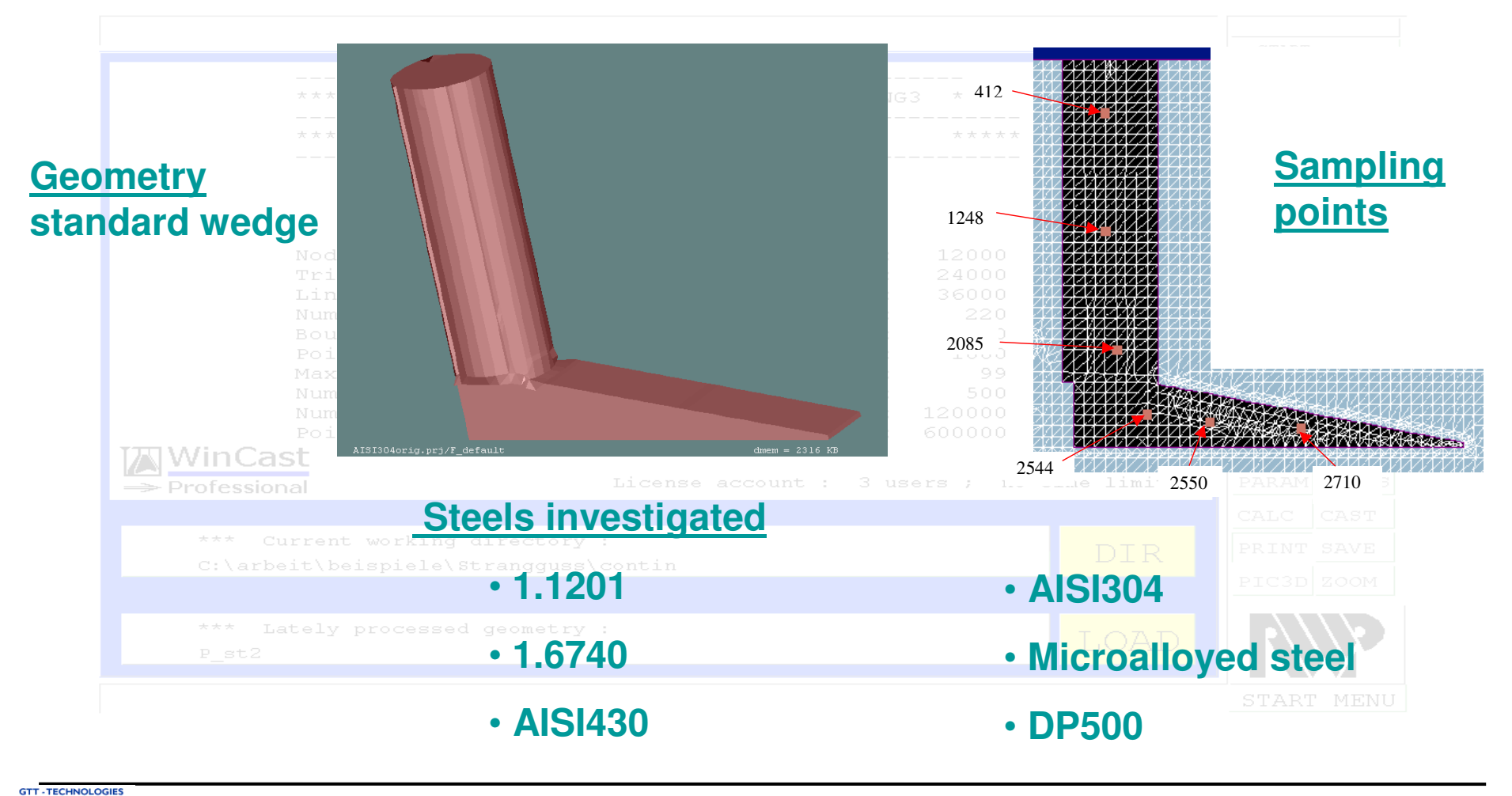

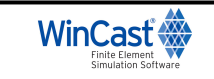

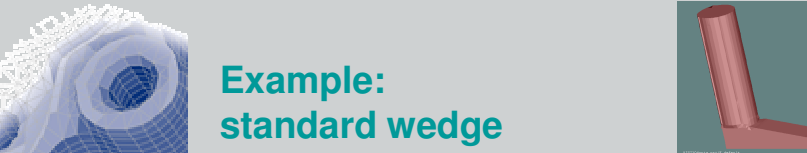

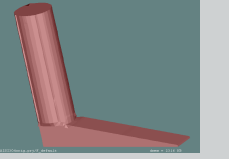

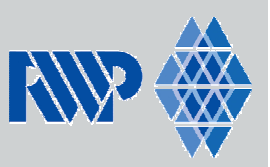

## **Integration**

- GE: the latent heat function, i.e. the fraction energy released RO: the product of density and specific heat ( $o<sup>*</sup>$ Cp) **RO: the product of density and specific heat (**ρ**\*Cp)**
- **LA: the heat conductivity**

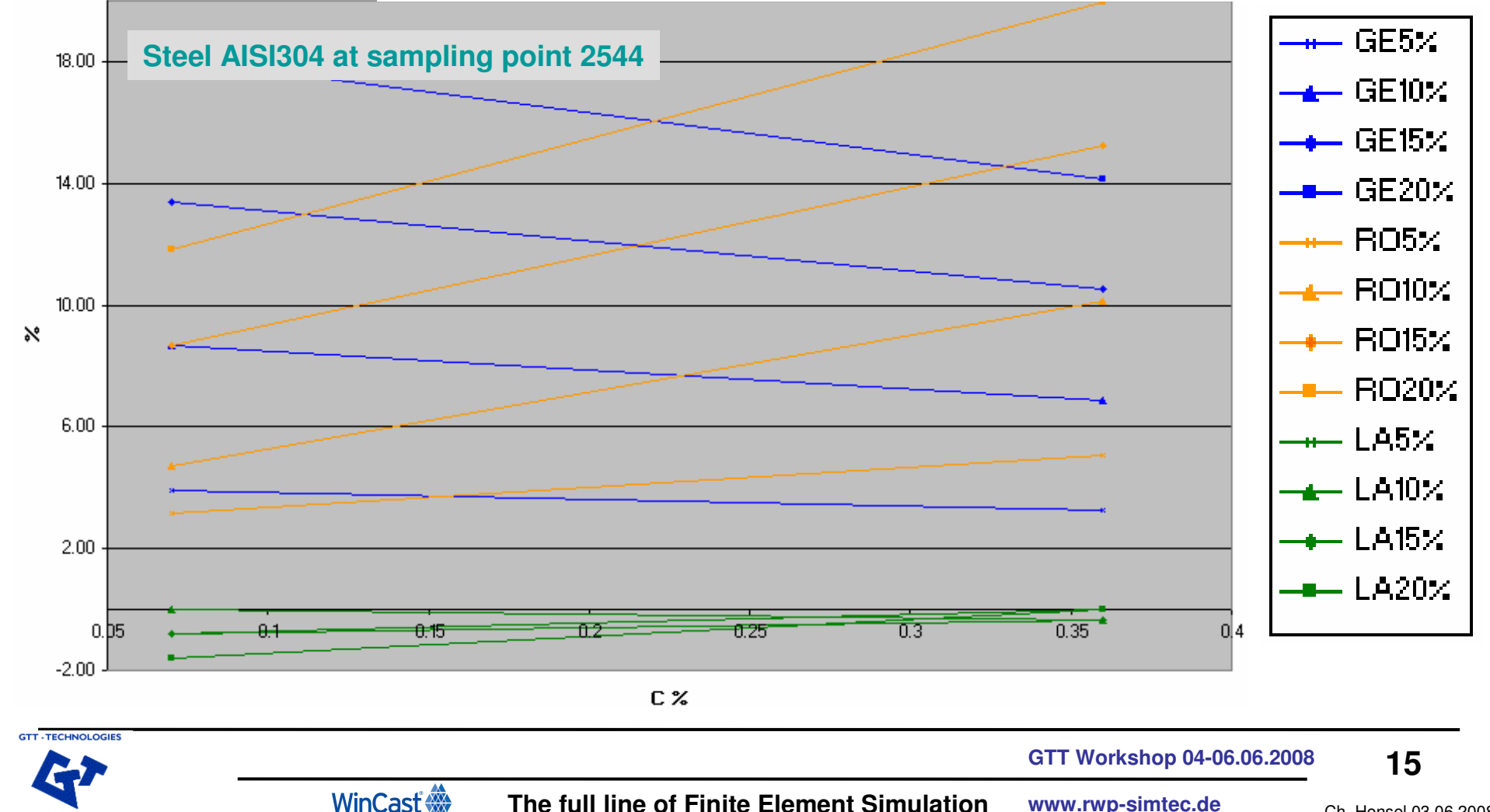

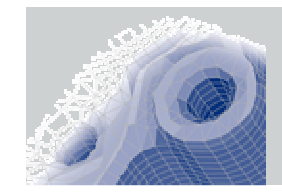

**Example:standard wedge**

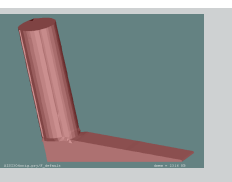

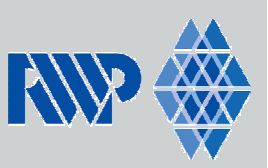

A Software/data link has been established between ChemApp and WinCast

- Calculated thermophysical properties are provided for use in WinCast calculations.
- Calculation accuracy improved since four different latent heat release (GE) and density\*Cp (RO) modes can be computed.

**ChemApp provides full phase equilibria, i.e. solid and liquid fractions, phase names, phase composition, specific heat capacities or liquidus and solidus temperatures.**

**The Scheil mode provides appropriate information for rapid cooling.**

 **Interpolation between the results (Equilibrium and Scheil) permits the influence of cooling velocity to be investigated in the WinCast calculations.**

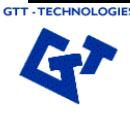

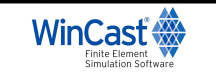

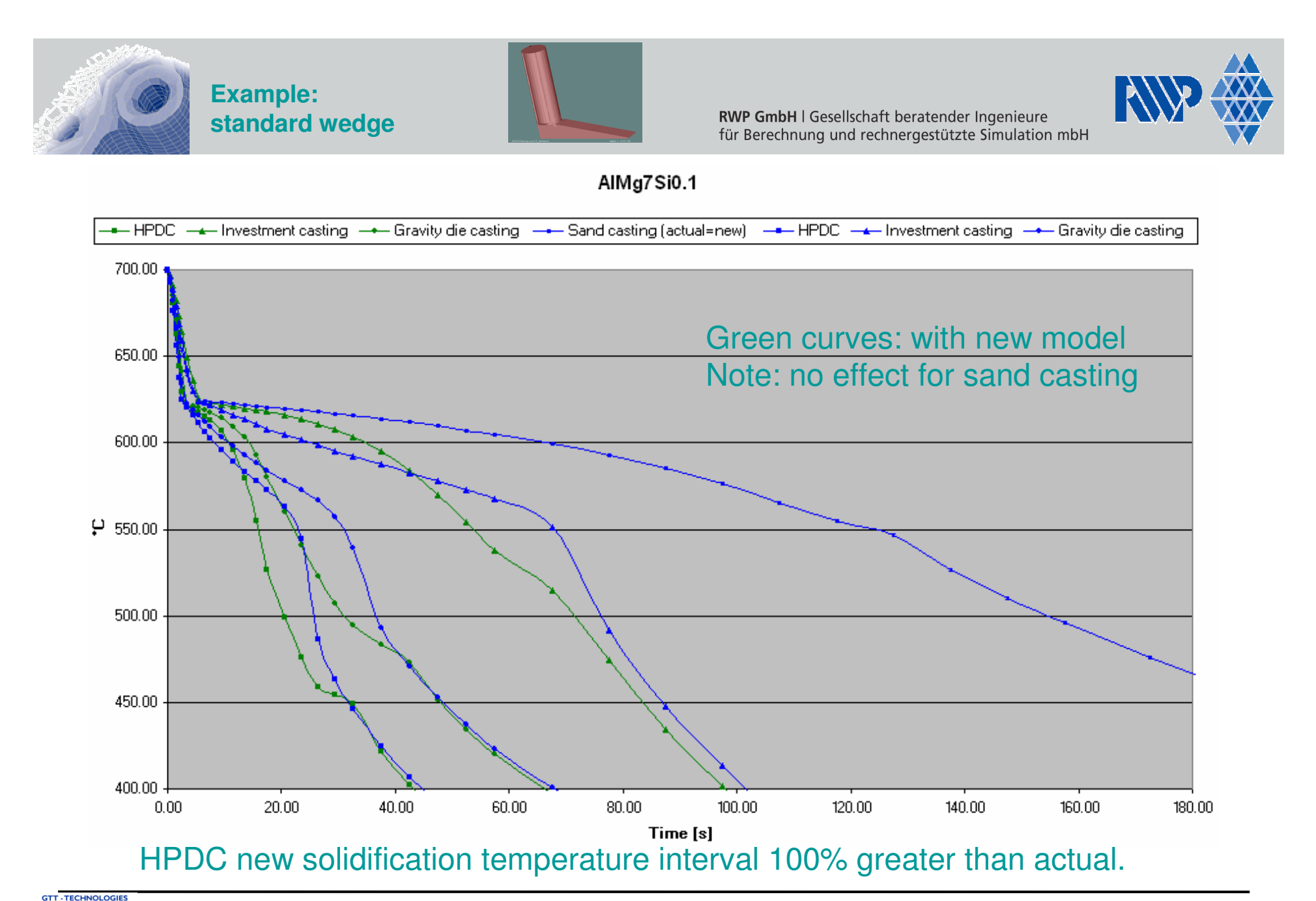

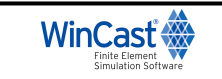

**GTT Workshop 04-06.06.2008**

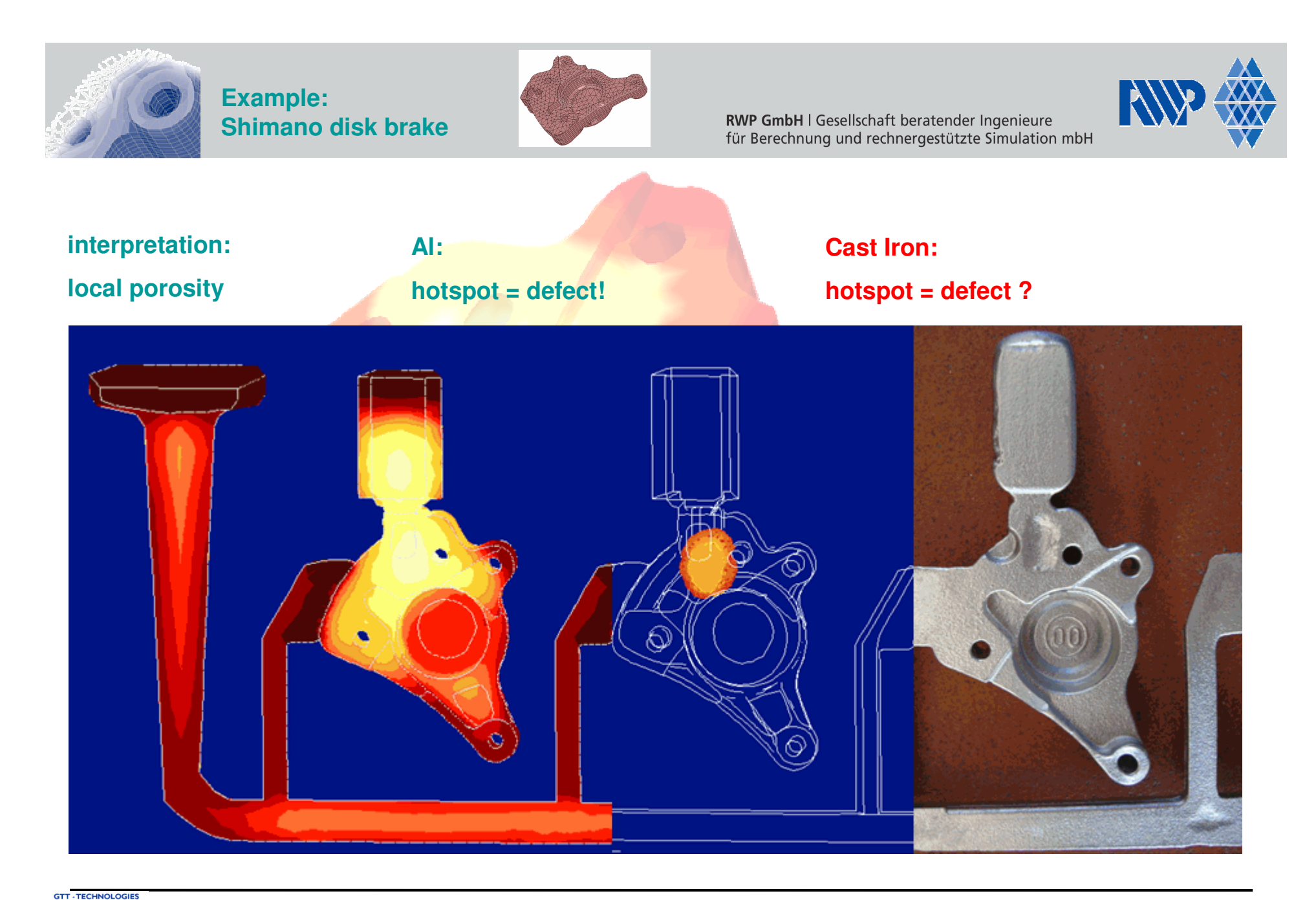

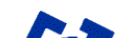

**WinCast** 

**www.rwp-simtec.de** Ch. Honsel 03.06.2008

**GTT Workshop 04-06.06.2008**

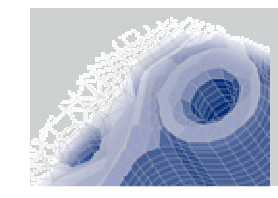

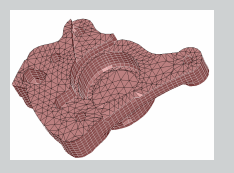

RWP GmbH | Gesellschaft beratender Ingenieure für Berechnung und rechnergestützte Simulation mbH

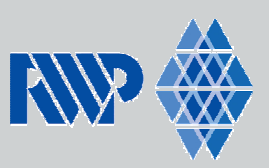

## **Cast Iron:**

**hotspot = defect ?**

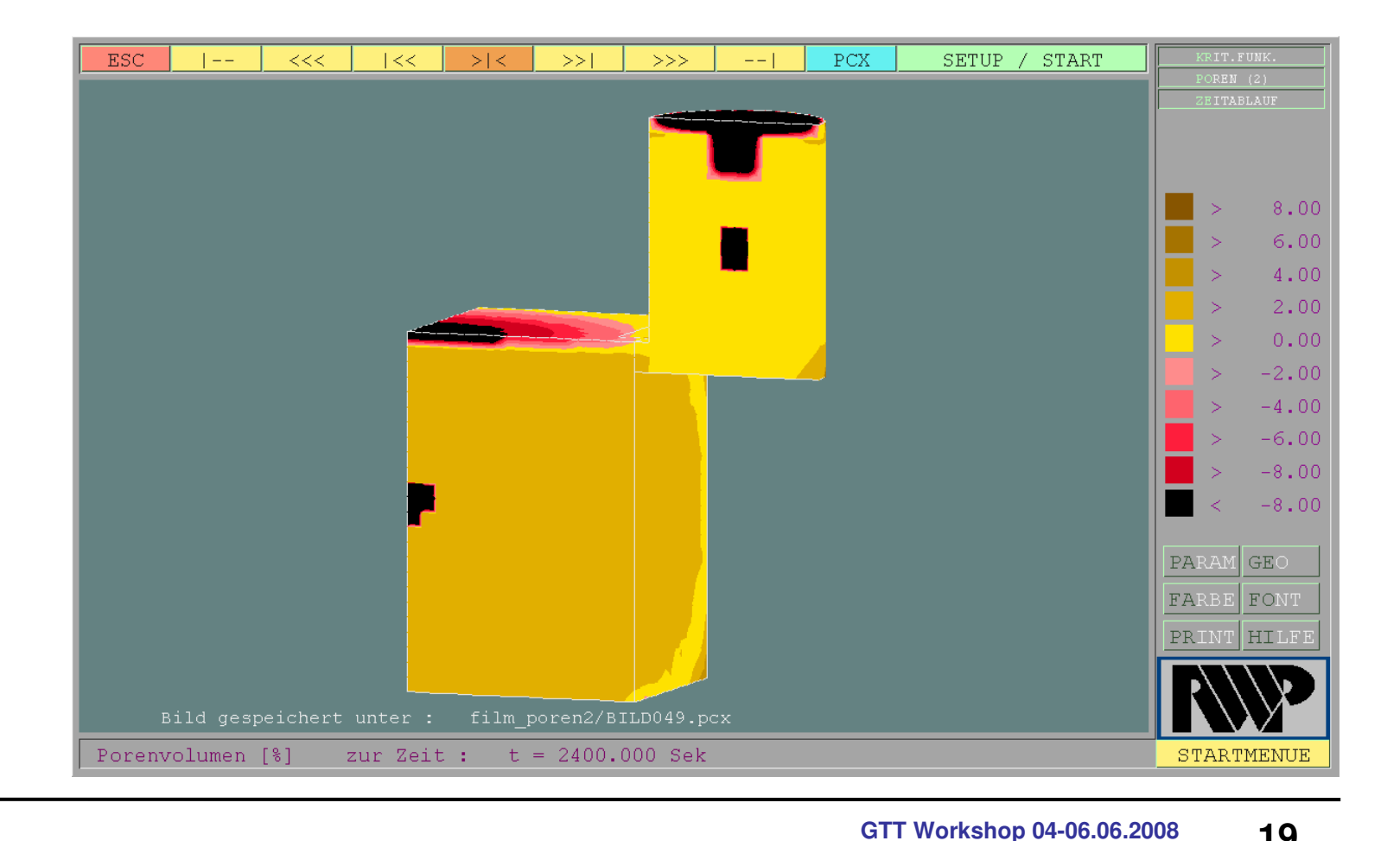

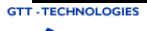

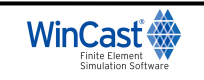

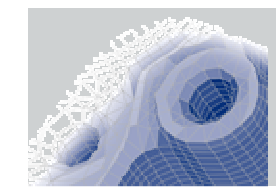

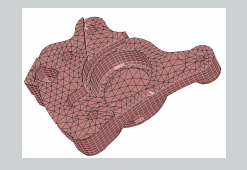

RWP GmbH | Gesellschaft beratender Ingenieure für Berechnung und rechnergestützte Simulation mbH

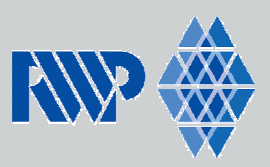

## **Cast Iron:**

#### **hotspot = defect ?**

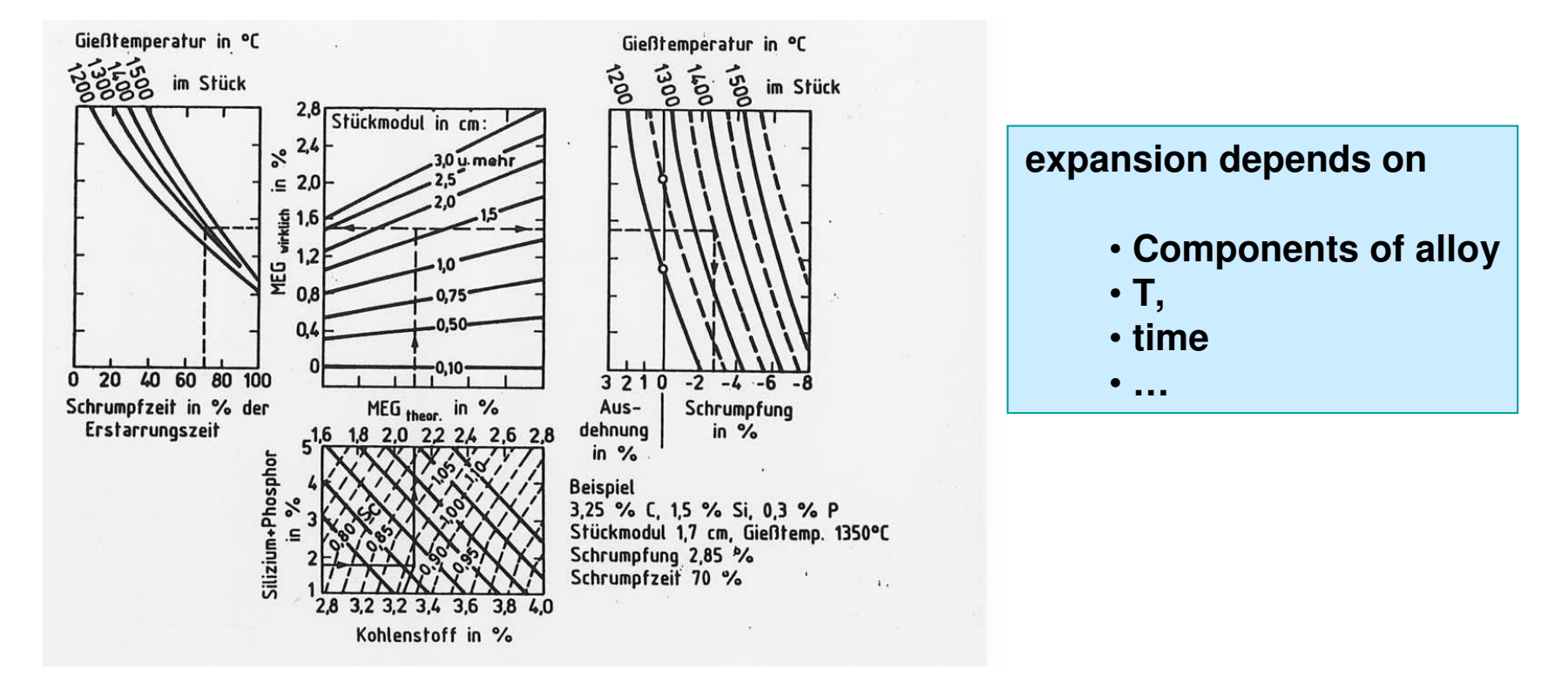

## **[F. Krützner]**

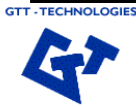

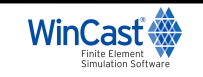

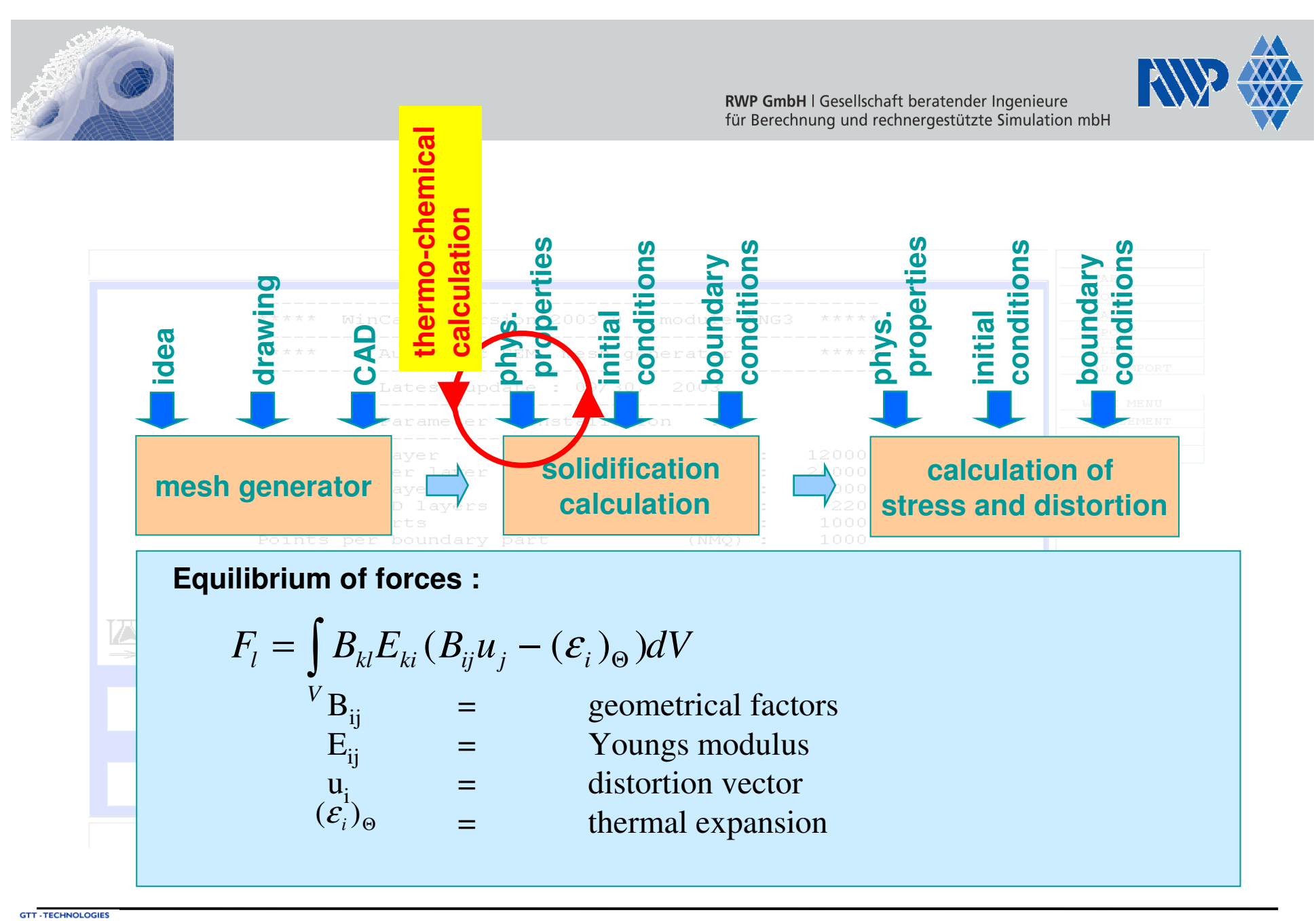

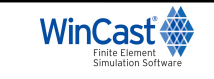

**GTT Workshop 04-06.06.2008**

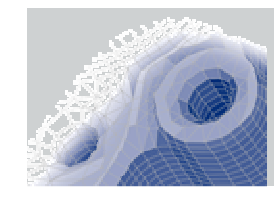

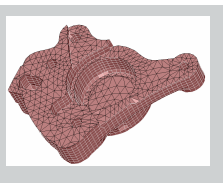

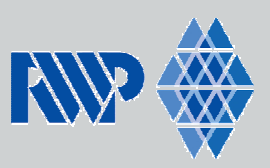

#### **residual stress and ditortion**

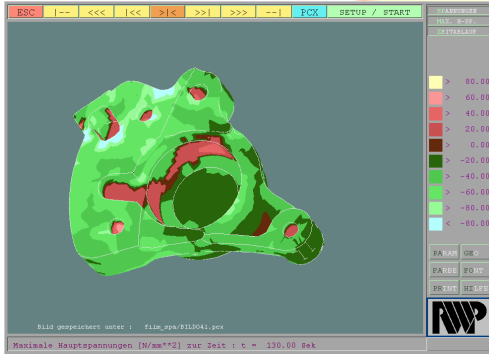

## **Aluminium A356:no phase change after solidification**

**e.g. steel:**

**expansion due to a phase change after solidification**

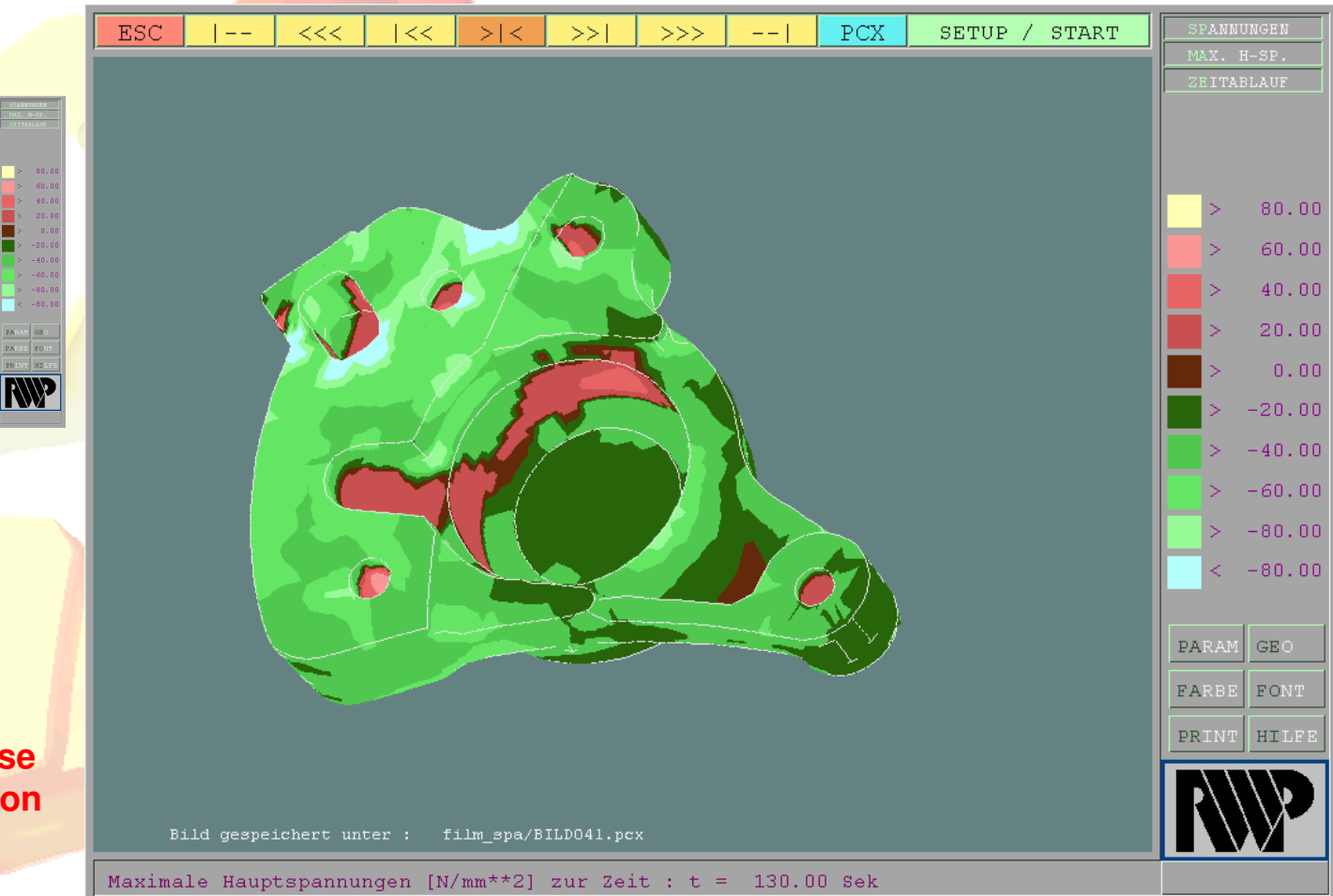

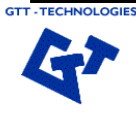

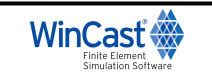

**GTT Workshop 04-06.06.2008**

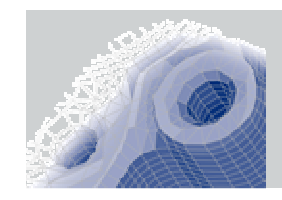

**GTT-TECHNOLOGIES** 

**Beispiel:Shimano Fahrradbremse**

![](_page_23_Picture_2.jpeg)

RWP GmbH | Gesellschaft beratender Ingenieure für Berechnung und rechnergestützte Simulation mbH

![](_page_23_Picture_4.jpeg)

**e.g. steel:**

**expansion due to a phase change after solidification**

![](_page_23_Figure_7.jpeg)

**GTT Workshop 04-06.06.2008**

![](_page_23_Picture_10.jpeg)

![](_page_24_Figure_0.jpeg)

![](_page_24_Picture_1.jpeg)

![](_page_24_Picture_2.jpeg)

**www.rwp-simtec.de** Ch. Honsel 03.06.2008

**GTT Workshop 04-06.06.2008**

![](_page_25_Picture_0.jpeg)

![](_page_26_Figure_0.jpeg)

![](_page_26_Picture_1.jpeg)

![](_page_26_Picture_2.jpeg)

![](_page_27_Picture_0.jpeg)

![](_page_27_Picture_2.jpeg)

## **Al-Si alloyMg alloy**

- **DAS = f (ts)**
- **Hall Petch:**

**Yield strength = f (DAS)**

## **Comparison between experiment and calculation**

![](_page_27_Figure_8.jpeg)

![](_page_27_Picture_9.jpeg)

![](_page_27_Picture_10.jpeg)

## **One more example:**

## **austempered ductile iron (ADI)**

![](_page_28_Figure_2.jpeg)

![](_page_28_Picture_3.jpeg)

![](_page_28_Picture_4.jpeg)

![](_page_28_Picture_6.jpeg)

**RWP GmbH | Gesellschaft beratender Ingenieure** für Berechnung und rechnergestützte Simulation mbH

![](_page_28_Picture_8.jpeg)